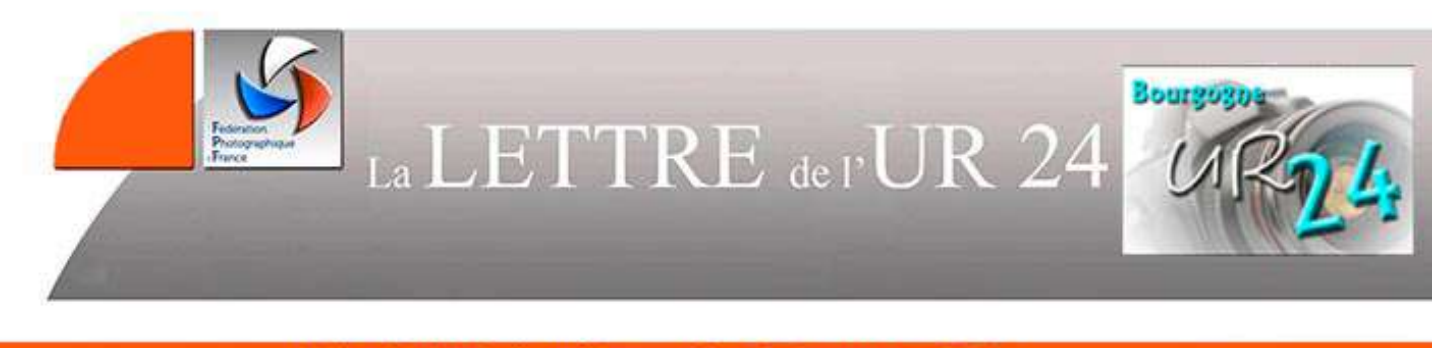

Union Régionale d'Art Photographique de Bourgogne - UR 24

Spécial assemblée générale

Bonjour,

L'assemblée générale de l'union régionale avait lieu ce samedi 16 novembre à Chalon sur Saône. Avant que vous ne receviez le procés-verbal de cette assemblée, voici quelques mots pour vous en dire l'essentiel.

Le bureau de l'union régionale a été modifié, il est ainsi composé :

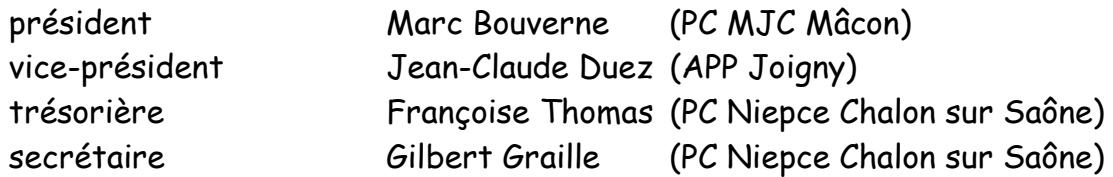

Cette saison, le CA de l'UR se réunira aux dates suivantes. :

- samedi 21 mars 2020 à Mâcon (10h00)
- samedi 13 juin 2020 au Creusot (10h00)

Sont invités aux réunions du CA, outre les membres du CA, les présidentes ou présidents de clubs ou 1 représentant du club. Des convocations vous parviendront avant ces réunions.

Pour la formation, il a été décidé de faire venir en Bourgogne la formation « création d'un site internet avec wordpress », plusieurs clubs ayant indiqué avoir leur site sur wordpress. La date et les conditions seront indiquées ultérieurement, dès que cela sera connu.

L'UR veut également donner la parole à des auteurs pour qu'ils nous présentent leur travail.

Solange Delaurat (PC MJC Mâcon) nous présentera son travail sur le portrait, sa façon de travailler (post production). Cette présentation aura lieu au Creusot à une date à déterminer avec elle (printemps).

L'UR veut également inviter un auteur de la FPF, afin qu'il nous présente son travail, de la conception d'une série, à la prise de vue et à la finalisation. Ceci est en cours, dès que nous aurons l'accord de l'auteur nous vous en informerons.

Pour les concours régionaux, les dates sont les suivantes :

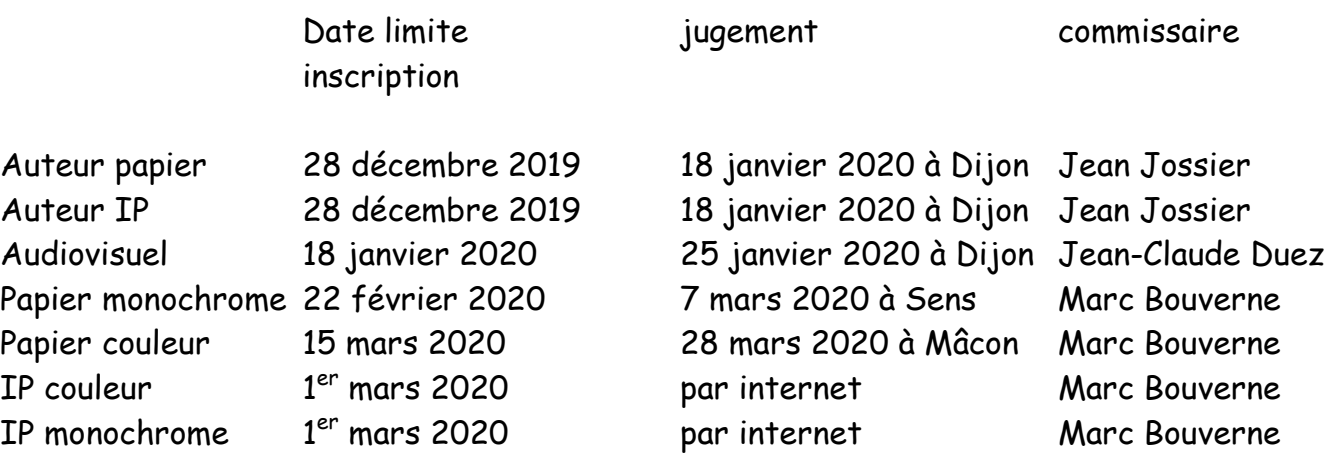

Et les concours nature ?

Il y a deux concours régionaux nature, papier et IP. Et le (ou les) commissaires ? ? ? En l'absence de commissaire nature, il n'y aura pas de concours régional nature cette saison. Donc, si une (ou deux) personnes sont volontaires, ils seront les bienvenus. Dans ce cas, il est évident que l'on se concertera pour le travail à effectuer et pour la maîtrise des procédures.

De même, si une personne peut aider pour les concours papier (monochrome ou IP) se serait bien.

Mais que doit faire un commissaire régional pour une compétition ? Il doit :

- être à l'aise avec un ordinateur et les logiciels informatiques.

-

- choisir le jury, en accord avec le président de l'UR. Pour les concours photos, il y a 3 juges (+ un suppléant par sécurité éventuellement). Il faut des personnes compétentes dans le domaine concerné (nature par exemple). Pour les concours papier, les juges sont remboursés de leur frais de déplacement, donc ne pas hésiter à la prendre à une certaine distance. Les frais de jury constituent une grande partie des dépenses de l'UR. Pour les concours IP, le jugement se fait par internet.

- Avant le jugement :
	- Pour les concours papier, recevoir les photos, vérifier la concordance entre les inscriptions et les photos reçues.
	- vérifier le conformité des photos inscrites par rapport au règlement (photo nature pour la nature par exemple). Le commissaire a les droits pour faire des modifications après la date limite d'inscription et avant le jugement, il a la possibilité de solliciter le club pour corriger des erreurs.
	- préparer le jugement pour les concours papier (3 tas).
- Pour les concours papier, être présent le jour du jugement et procéder à l'enregistrement des notes (logiciel et douchette informatique)
- Après le jugement :
	- Valider l'envoi des résultats (procédé informatique, procédure à valider) et vérifier que c'est effectué.
	- Procéder à l'inscription des photos sélectionnées au national 2 et pour les photos papier à leur envoi avant la date limite.
	- Informer les participants des résultats, directement ou par l'intermédiaire du président d'UR.

Pour cela, il est possible de travailler en commun cette saison, pour voir comment cela fonctionne.

Une nouvelle saison commence, n'hésitez pas à me contacter.

Et bonnes saison photographique.

Le président de l'union régionale

Marc Bouverne